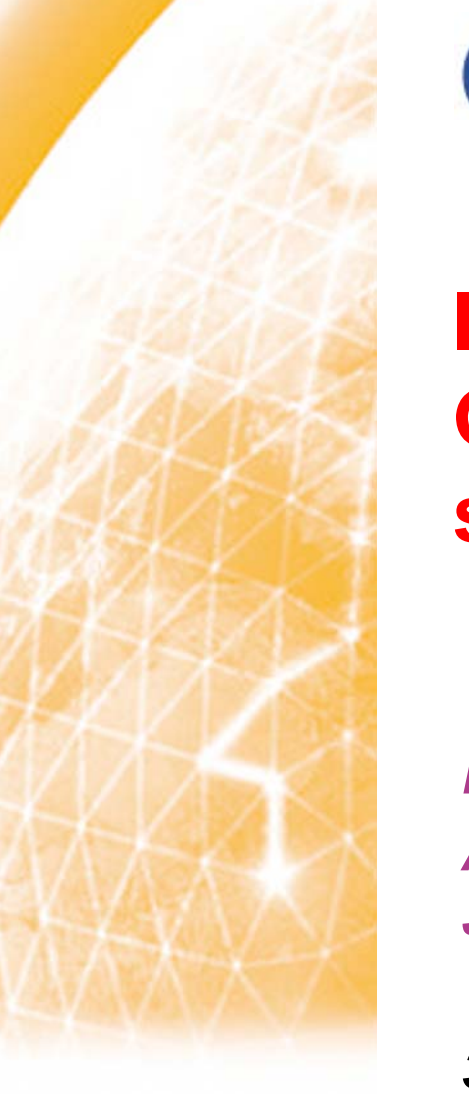

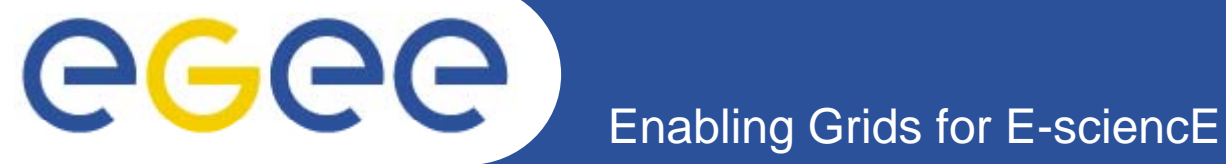

## **lncreased productivity for merging Grid applications: the application support system**

*Patricia Méndez Lorenzo (CERN) A d M i (CERN) H Andrew Maier (CERN), Hurng-Ch L (CERN) Chun Lee (CERN), Jakub Moscicki (CERN), Adrian Muraru (CERN)*

*3rd EGEE User Forum. Clermont, February 2008*

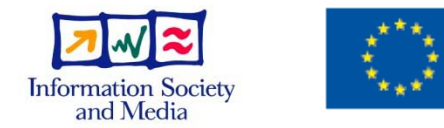

**www eu egee org www.eu-egee.org**

EGEE and gLite are registered trademarks

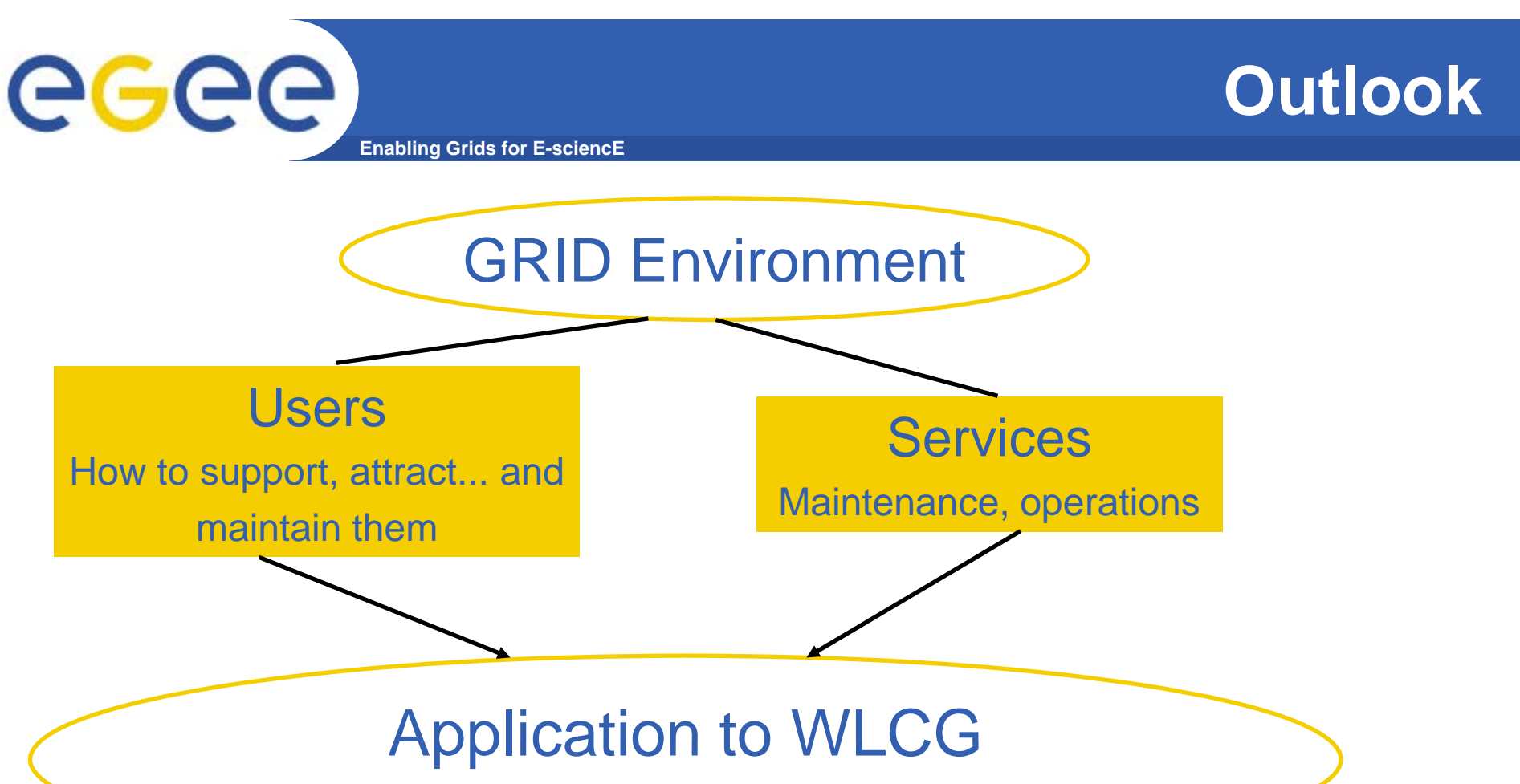

Experiences we gained within that Grid infrastructure

• User support and high reliable services are key aspects of any Grid project

• In this talk we will address the status of user support applied to different communities beyond HEP and the lessons we learnt with their gridification

## **Grid technologies: Introduction**

- $\bullet$  **Grid technologies has been adopted by many research communities as their computational model**
	- –- It covers computational and storage requirements for worldwide distributed communities
	- –Ensure <sup>a</sup> good level of service at all sites

**Enabling Grids for E-scienc** 

- Provides the necessary manpower to ensure the required level of service
- **St P i t Strong Points**

egec

- **Excellent way of federating resources in quasi-homogeneous** infrastructures
- Matchmaking computational requirements in many applications
- Decentralization of resources; small portion available on the lab
- **Noridwide access to data and resources**

### – **Weak Points**

- **Reliability and scalability are open issues**
- Difficult to use, lack of user-friendly applications worldwide  $\mathcal{L}_{\mathcal{A}}$ available

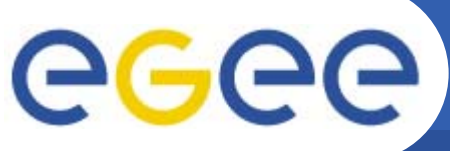

**Grid: USERS point of view (I)**

- **Enabling Grids for E-sciencl**
- $\bullet$  **Potential use of the Grid**
	- **Provisioned use**:
		- **Applications need quasi-dedicated resources**
		- Offers an excellent long-term load ensuring the continuous use of the Grid
	- **Scheduled use:**
		- **Many resources for a short time**
		- **Normally the resources are booked in advance for these** communities

### **Opportunistic use:**

- **Least demanding**
- Use of resources depending on their availability. Good examples available lately in theoretical physics applications
- $\bullet$  **No individual centre will be able to assemble the resources and expertise level to satisfy any of these categories individually**

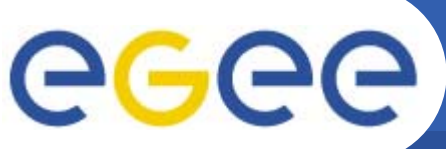

**Grid: USERS point of view (II)**

- **Enabling Grids for**
- • **First Step: Getting known in the Grid**
	- Getting a certificate and mapping it to a certain VO
		- This procedure requires already a knowledge of the Grid procedures
			- *CA identification, Grid VO structure*
	- This procedure will require a mayor flexibility in order to include certain VOs
		- The security procedure will have to observe those VOs with non registered members
- $\bullet$  **Second Step: "Gridification" process**
	- Continuous contact with a support person is required
		- **Even to decide if Grid is the solution**
		- **Already from the 1st step, the support must already act**
	- General procedures in terms of tools and infrastructures are mandatory in any Grid project
		- **This procedure ensures a continuous flow of new applications with a limited** number of members into the support team

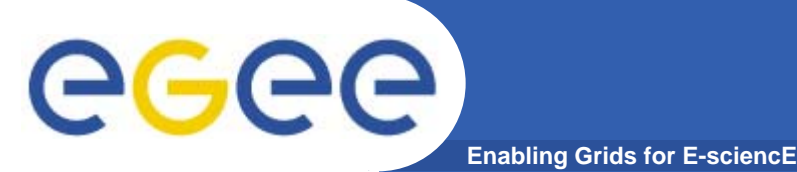

- • **The Grid team at CERN helps different communities to be merged in the Grid environment in and beyond HEP**
- • **Our "Gridification" structure is based on 3 mayor blocks (mostly dedicated to applications beyond HEP):**

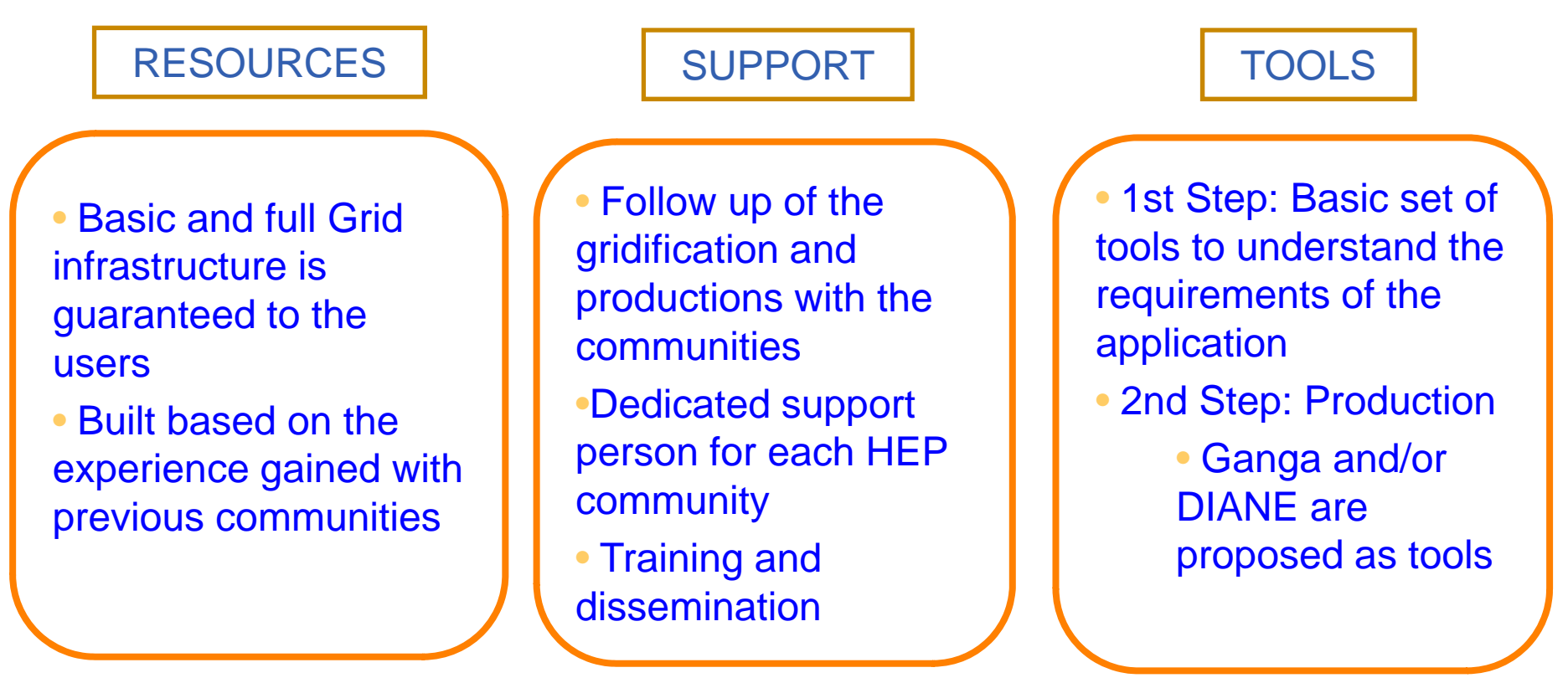

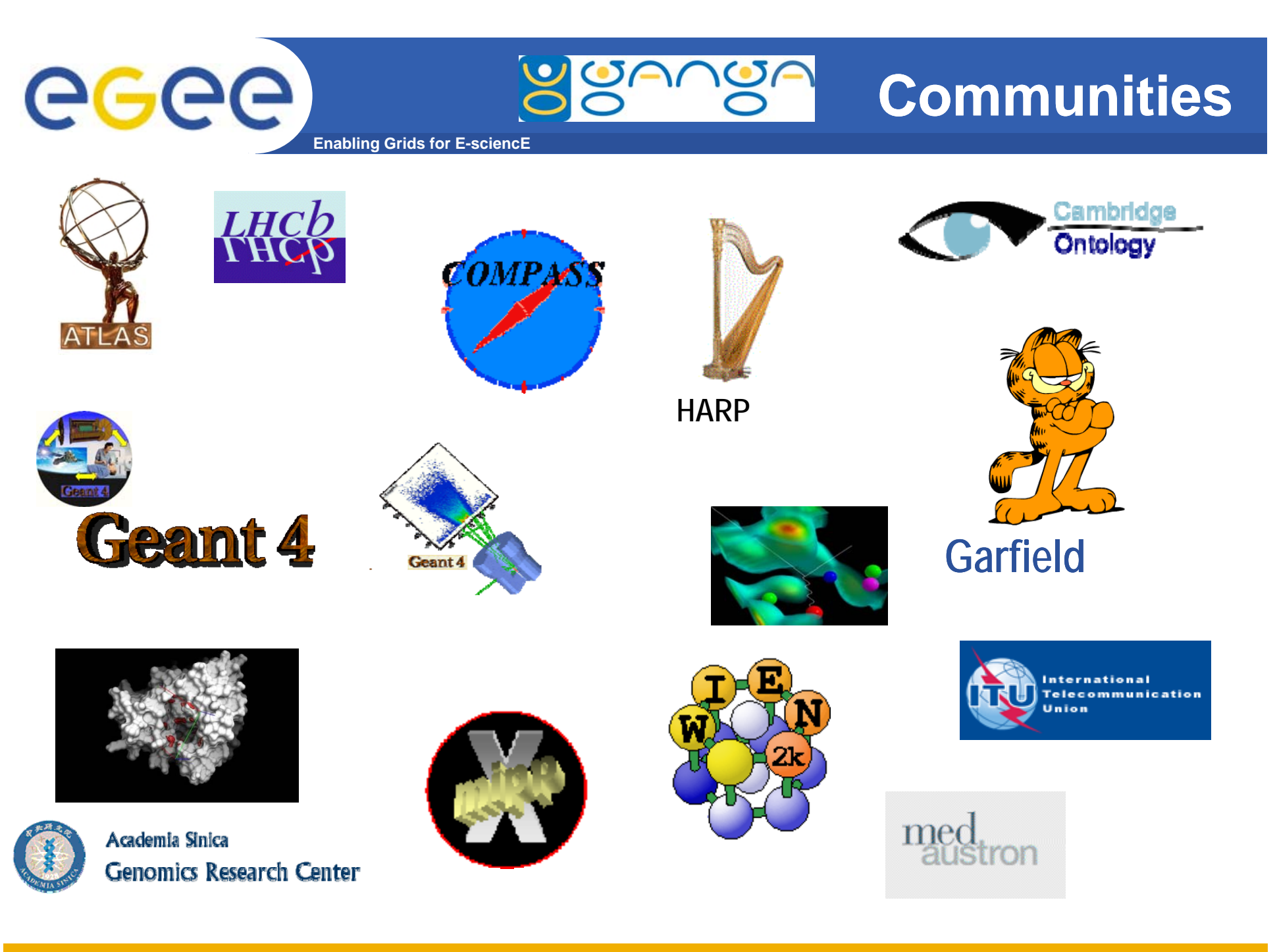

EGEE-II INFSO-RI-031688 **3rd EGEE User Forum. Clermont February 2008 Patricia Méndez Lorenzo 7**

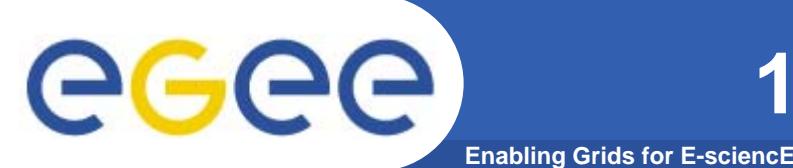

## **1. Resources , 2. Support…**

#### $\bullet$ **Resources**

- We provide a whole Grid infrastructure in terms of services
	- Based on the experience gained with the first big productions beyond HEP
	- Ready to be used by any application willing to test the Grid environment
- VO structure: VO=gear
- Central services placed at CERN: RB, LFC, VOMRS, SE
	- Not mayor interferences with big HEP productions are ensured
- Resources ensured by several sites: queues, CPUs and software area are required

### The idea is:"come and use the Grid"

#### $\bullet$ **Support**

- The full immersion and production is coordinated and supported by the support team
- We become "experts" in each application to understand the requirements of the communities

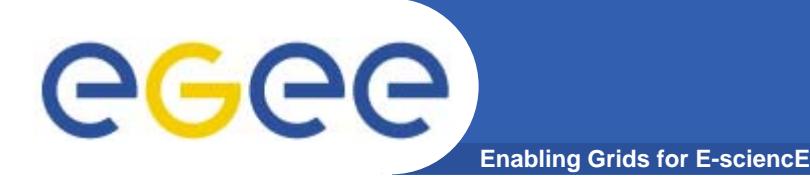

## **… and 3. Tools**

- $\bullet$  **Proposed Tools**
	- Poor knowledge of the Grid infrastructure should be assumed
		- **Grid can be a complicated environment for new comers**
		- The support team proposes a set of tools to hide the Grid as much as possible and ensure a quick immersion
	- 1st set of tools: Delivered just to test the application in the Grid
		- Based in easy-to-use CLI to submit large bunches of jobs and control the outputs
		- **During this phase the support is fundamental** 
			- *AIM: Creation of <sup>a</sup> self self-contained application package contained*
	- 2st set of tools: Towards the Full Production
		- **Ganga and DIANE**
		- **Remember... Standard tools able to be applied to any new** community
		- **The support team cannot scale the number of new communities**

## **The UI: Ganga**

• **Ganga: Gaudi/Athena and Grid Alliance**

**Enabling Grids for E-sciencE**

- **Liser Interface with** •**transparent and common interaction to different backends**
	- –Submission purposes
	- –**Monitoring**

egee

- **Helps organizing the work**  $\bullet$ 
	- Job history: keep track of what user did
	- –Save job outputs in a consistent  $\bigcirc$ way
	- – Reuse configuration of previously submitted jobs
- • **Available in different views**
	- –CLI
	- –
	- API

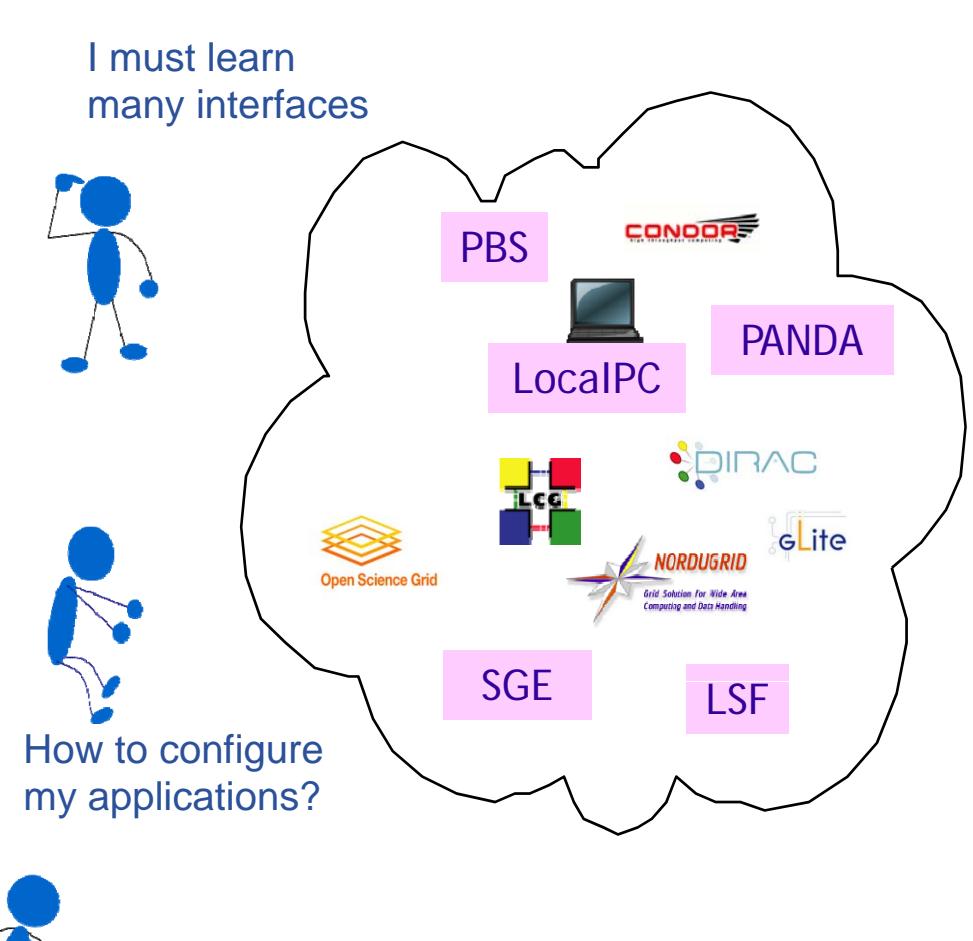

GUI Do I get a consistent view on all my jobs?

### eeee **Optimizing resources use: DIANE Enabling Grids for E-sciencE**

- • **DIstributed ANalysis Environment**
	- Started at CERN in 2001 in a prototyping phase
	- $\blacksquare$   $\blacksquare$   $\blacks$ optimization layer in many gridifications projects
- $\bullet$  **DIANE Arquitecture**
	- Dynamic user-level scheduler in <sup>a</sup> beyond master/worker model
		- F Job splitting and merging, dynamic load balancing, costumizable error recovery
	- Application independent
	- Job execution profile automatically generated

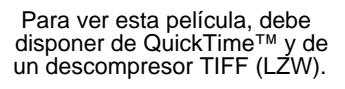

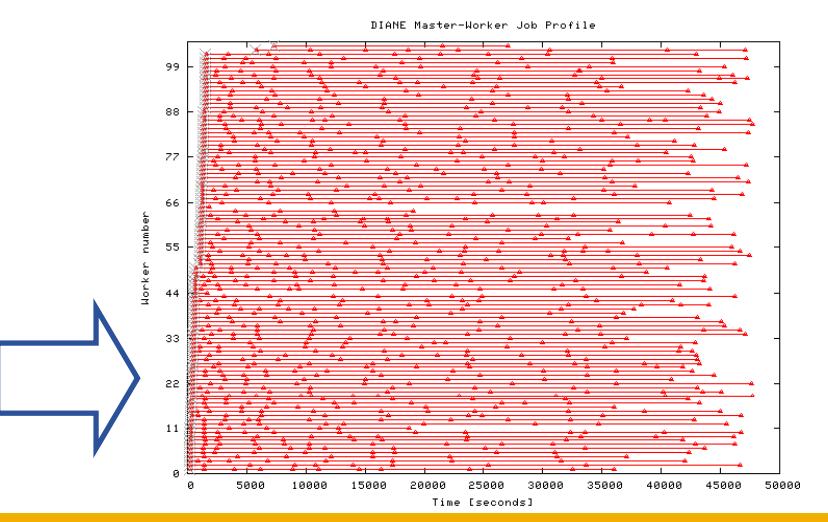

# egec

- • **General purpose toolkit for simulating the tracking and interaction of particles through matter**
- •**Currently used in production in several particle physics experiments (BaBar, HARP, ATLAS, CMS and LHCb). Also used in other areas as space science, medical applications and radiation studies**
- •Why they need GRID?
	- Geant4 performs 2 mayor releases per year: June and December

**Enabling Grids for E-sciencl** 

- Before releasing the software has to be tested following a "regression" strategy
	- П Set of physical observables are defined and compared between the new candidate and the previous released one
	- The comparison is performed through a large number of configurations based in different energies, particles, physics configurations, geometries and events
		- *This means about 7000 jobs per candidate*
		- •*They can provide several candidates during the testing phase*
		- •*This is very CPU demanding: about 4 years of CPU*
- –We have only two weeks to perform the whole production before releasing Many jobs in <sup>a</sup> short time: Ideal candidate for Gridification

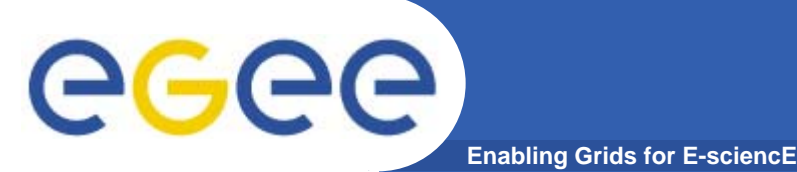

## **The Geant4 Production**

- •**Geant4 was the 1st community gridified from scratch**
- • **It began to run in 2004 and was fully recognized as WLCG/EGEE community in December 2005**
	- $-$  It has its own VO: geant4
	- About 20 sites support the Geant4 production
- • **The VO=gear follows exactly the same infrastructure in terms of resources**
- • **Indeed the Geant4 experience was critical to create the gridification infrastructure we provide**
- • **From December 2006 the production is totally performed using Ganga/DIANE**

The HARP gridification follows exactly the same procedure as Geant4

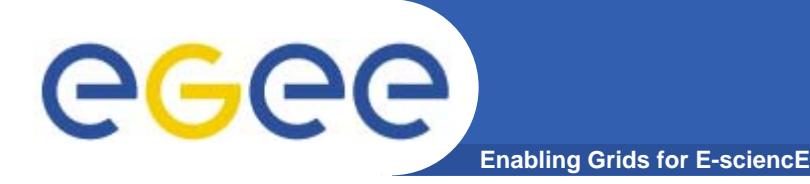

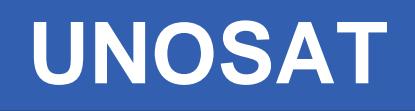

### UNOSAT is a United Nations Initiative

- • **Objectives**
	- Provide the humanitarian community with access to satellite imagery and Geographic Information System services
		- Reduce disasters and plan sustainable development
	- Ensure cost-effective and timely products
- $\bullet$  **Core Services**
	- Humanitarian services
	- image processing

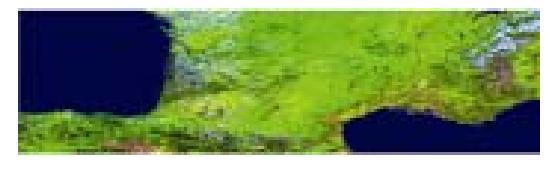

VEGETATION – 1 Km

IKONOS – 1m

•**The UNOSAT Gridification project**

- Bringing the Grid to mobile devices
	- Via GPS the user can know the coordinates of his physical position
	- Using this information as input the user obtains an image of his placement previously stored in the Grid
- Hiding completely the Grid using web services

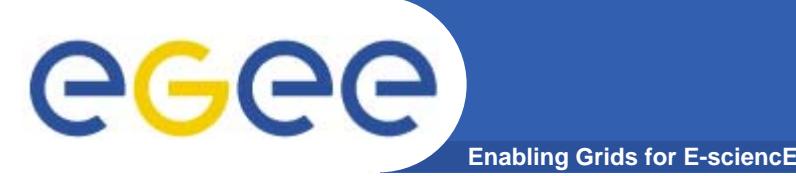

- •**The list of "Gridifications" is much larger**
- $\bullet$  **ITU**
	- May 2006: The International Telecommunication Union organized a world conference to establish a new frecuency plan for the introduction of digital broadcasting in Europe, Africa, Arab States and former Russian Federation States
	- The software developed by the European Broadcasting Union (EBU) performs compatibility analysis between digital requirements and existing analogue broadcasting stations
	- The CPU of each job is not predictable and the duration of the jobs variates from few seconds until several hours
- $\bullet$ **Garfield**
- $\bullet$  **We have been able to create a common infrastructure and procedure for new communities**
	- $-$  In terms of dedicated resources for new communities, a full support and a set of tools already used by many communities